## SAP ABAP table ICH\_DM\_VALUEASSIGN\_IN\_STR {Characteristic Value Assignment - Inbound}

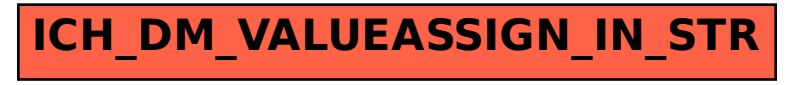